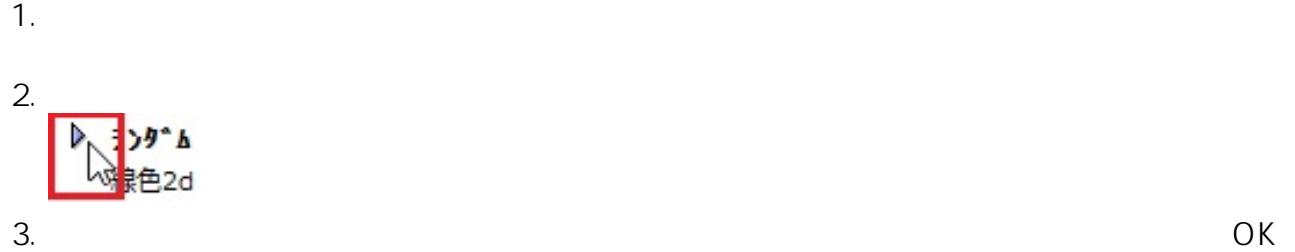

 $\overline{\mathbf{r}}$ 選択したオブジェクトの設定 ● ●緑石  $\blacktriangleright$ 回. 選択内容:5 編集可能:5 フォルダビュー 検索 11 ▶ リック緑石本体  $\bullet$ APX\_GDL  $\hat{\phantom{a}}$ Œ  $\Box$  $|0|$ **APX\_GDL**  $\Box$ 基準レベル: GL ▶ **CASBEE**  $\sim$  10  $\odot$ KitchenCalender  $\Box$  Rail Q  $\Xi$  $\overline{\mathbb{R}}$ 400 RIK\_Estimate 鬬 **■ 口豆知識イラスト** 図1  $\overline{\mathbb{R}}$ 100 **■■ピオープ**  $\times$  $\sum_{i=1}^{n}$ □□ 基礎構造機能  $\vert$ 1  $\hfill \blacksquare$ 自植栽評価 ■緑化求積表 **E**-B-Lifes.lcf DAIKAN.Icf DoorTool **D**e-cera.lcf EXALIVE.Icf EXISLAND.Icf 相対 凤 吸引: 义主主办业 270.000  $\Box$  x  $\Box$  $\hat{\textbf{C}}$  $\overline{\phantom{0}}$ 回图目图 ▼ 一 パラメータ 材料 ■ 8307 (壁レ)か 37)  $\land$ ランダーム └ ランタ △数 6 3D引出線 3D寸法線 CH\_KASAGI 山材料1 ■ 866 (壁レンカ<sup>\*</sup>04) L. 材料2  $294(10003)$ 覚 L 材料3  $302 (10011)$ 生垣 L. 材料4 864 (壁いか 02) L. 材料5 ■ 870 (壁レ)か 08) CH\_MEJI Hedge RIK\_WallObject -材料6 865 (壁いか 03) L 材料8  $313 (1022)$ 嵐  $k$  #19  $372 (180205)$  $\checkmark$ 

ID: #1249

 $: 2016 - 08 - 2613 = 16$ 

製作者: ヘルプデスク